Macro pour libreOffice permettant de générer les cours élève

From:

<http://163.172.214.170/dokuwiki/> - **Utilisation du serveur**

Permanent link: **<http://163.172.214.170/dokuwiki/doku.php?id=start:serveur&rev=1472241759>**

Last update: **2016/08/26 22:02**

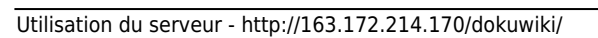

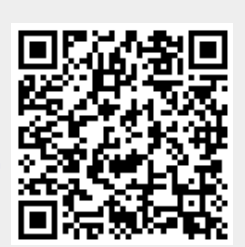